Microsoft Exchange Server 2007

- 13 ISBN 9787115187031
- 10 ISBN 7115187037

出版时间:2008-11

Barry Gerber Jim McBee

页数:516

版权说明:本站所提供下载的PDF图书仅提供预览和简介以及在线试读,请支持正版图书。

#### www.tushu000.com

Mastering Exchange Server<br>Exchange Server Exchange Server<br>Exchange Server Exchange Server Band Exchange extensive Exchange Exchange Exchange

exchange 2007  $\,$  Exchange 2007  $\degree$  Exchange  $\degree$ 

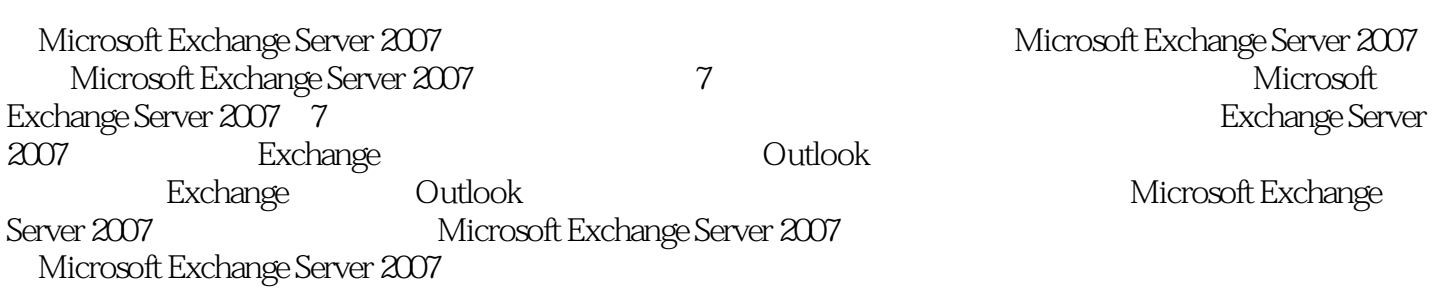

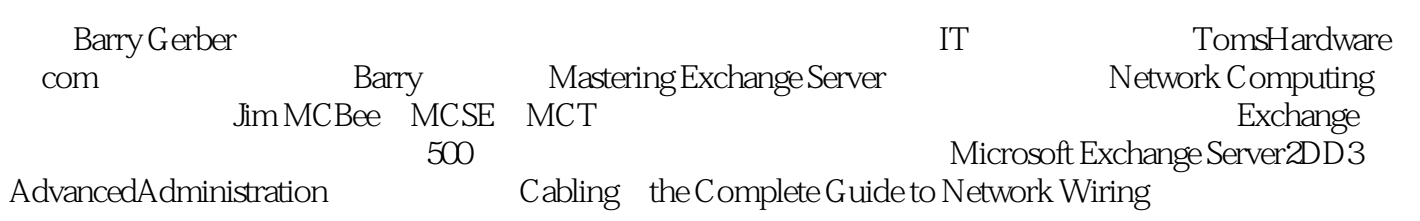

1 Exchange Server 2007 1.1 1.1.1 1.1.2  $1.1.3$   $1.1.7$   $1.1.4$   $1.1.5$   $1.1.6$ 1.1.7 1.1.8 1.1.9 Exchange<br>1.2 Exchange 2007 1.2.1 64 1.2.2 Exchange 1.2.3 1.1.10 1.2 Exchange 2007 1.2.1 64 1.2.2 Exchange 1.2.3  $1.24$   $1.25$   $1.26$   $1.27$ 1.2.8 0utlook Web Access1.2.9 1.2.10 1.2.11  $1.3$  1.31  $1.32$  1.4 1.5  $\hphantom{\text{20}}$  Exchange Server 2007  $\hphantom{\text{21}}$  2.1 Exchange Server 2007  $\hphantom{\text{21}}$  2.1.1 硬件要求2.1.2 操作系统要求2.1.3 迁移到64位的体系结构2.2 Active Directory和Exchange Server 20072.2.1 Exchange Active Directory2.2.2 Active Directory 2.2.3 2.2.4 Active Directory 2.3 Exchange 2.4 2.4.1 2.4.2 Microsoft 2.4.3 2.5 2.6  $2.7$   $2.7.1$   $2.7.2$   $2.7.3$   $2.8$ Exchange Server 2007 / 2.8.1 2.8.2 / 2.9 小结第3章 设计一种新的Exchange 2007系统3.1 总论3.2 指派计划、设计和管理职责3.2.1 指派计  $322$  3.3  $331$   $332$ 理状况3.3.3 评估组织的网络3.4 计划网络配置3.4.1 建立命名约定3.4.2 选择一种Microsoft Active Directory域模型3.4.3 定义Active Directory站点3.4.4 Exchange 2003管理组的界线3.4.5 Exchange 2003  $35$  3.5.1  $352$  3.6 3.6.1 Exchange 3.6.2 Exchange 3.6.3 Exchange 3.6.4 Exchange 3.7 3.7.1 3.7.2  $37.3$   $37.4$   $37.5$   $38$   $39$   $2$ 4 Exchange Server 20074.1 1  $42$   $4.21$   $4.22$  $423$   $424$   $425$   $426$   $427$   $43$ Windows 4.3.1 Windows 4.3.2 4.3.4 Exchange 4.4 Exchange4.4.1 4.4.2 4.5 4.5 4.5.1  $\degree$  Exchange  $\degree$   $\degree$  4.5.2  $\degree$  4.6  $\degree$  5  $\degree$  Exchange Server 20075.1  $\degree$  $51.1$   $51.2$   $51.3$   $51.4$ Exchange 5.2 5.3 5.4 5.5 6 6.1 باست 1923 (1920) 6.2.2 the Exchange "cmdlet6.2.3 what is not in the first of the first of the first of the fir  $6.24$   $6.3$   $6.31$   $6.32$  $64$  6.4.1 6.4.2 6.4.3 e1.3  $64.4$   $65$   $3$  Exchange Server 2007  $7$ Exchange 20077.1 7.2 7.2 7.2.1 Exchange 2007 7.2.2 安装Exchange 2003的管理工具7.3 "Exchange管理控制台"7.3.1 控制台布局7.3.2 自定义Exchange管 7.3.3 " 7.3.4 " 7.3.5 7.4 限7.4.1 Exchange 2007管理角色7.4.2 Exchange 2007内置的管理组7.5 "Exchange命令行管理程序 "7.5.1 7.5.2 7.5.3 7.6 8 Exchange 8.1 Active Directory 8.2 eras 8.2.1 bunk E-mail 8.2.2 消息大小和收件人计数限制8.2.3 配置管理权限8.2.4 配置邮件记录管理8.2.5 管理地址列表8.2.6 ActiveSync 8.2.7 ActiveSync 8.2.8 8.2.9 SMTP 8.2.10 **8.2.11** 8.2.12 8.2.13 SMTP  $8.214$  exchange Server 8.3 8.214 8.31 8.31 8.32 8.35 exchange Server 8.3<br>8.31 8.35 8.4 8.41 8.42  $835$  8.4  $841$   $842$  $8.43$   $8.44$   $8.5$   $9$   $9.1$  $9.2$   $9.21$   $9.21$   $9.22$   $9.3$ 

 $9.31$   $9.32$   $9.32$   $9.33$  Internet  $9.34$   $9.4$   $9.5$   $9.6$   $9.61$  $\frac{32}{97}$  10  $\frac{20}{101.4}$  101  $101.1$   $101.2$   $101.3$   $101.4$  $10.2$   $10.2.1$   $10.2.2$   $10.2.3$   $10.2.4$ 10.2.5 10.2.6 10.3 10.3 10.4 10.4 10.4 10.4 10.4 10.4 PM 10.4 IO.4 IO.4.1 "Exchange " "exchange" "Exchange "  $105$  11 11.1 11.1.1 11.1.1  $11.1.2$  11.1.3  $11.1.3$  11.2 11.3  $11.31$  11.3.2  $11.33$ 11.3.4 11.3.5 "Exchange " exercise 11.4 12  $12.1$  12.1.1  $12.1.2$  12.1.3  $12.2$  12.2.1  $12.2.2$  12.2.2 12.3  $1241$  12.4.1  $1242$  $12.5$  12.6  $13$  13.1 Exchange 2007 13.2 13.2 13.2.1 13.2.2 13.3 13.3.1 13.3.2 13.3.3 "Exchange " and 13.34 \* Exchange " and 13.4  $13.4$  13.4.1  $13.42$ 13.5 14 14.1 Exchange 2007 14.1.1 Exchange 2007 14.1.2 "Exchange " 14.1.3 Outlook14.1.4 Exchange 2003" "14.1.5 Public Folders DAV 14.1.6 Public Folders DAV  $14.2$  14.2.1  $14.2.2$  14.2.2  $14.3$  14.2.2  $14.3$ Exchange 15 and 15.1 and 15.1 and 15.1.1 and 15.1.1 and 15.1.1 and 15.1.1 and 15.1.1 and 15.1.1 and 15.1.1 and 15.1.1 and 15.1.1 and 15.1.1 and 15.1.1 and 15.1.1 and 15.1.1 and 15.1.1 and 15.1.1 and 15.1.1 and 15.1.1 and 1  $151.2$   $151.3$   $9$   $151.4$   $151.5$   $151.6$ **15.1.7** 15.1.8 Outlook 15.2 15.2.1 15.2.2 15.2.3 15.3 15.3 15.4  $15.41$   $15.42$   $15.43$   $15.44$  "  $\degree$  15.5 16 16.1 16.1 16.1.1 16.1.2 16.1.3 16.2 16.2 16.2.1 Exchange 16.2.2 16.2.3 16.2.4 "Windows " Exchange 16.2.5 Exchange 16.3 to 16.3.1 16.3.1 16.3.2 16.4 Exchange 16.5 16.5.1 16.5.1 16.5.2  $1653$  16.5  $166$  16.7 5 Outlook 17 Outlook 200717.1 17.2 Outlook 200717.2.1 17.2.2 17.2.3 17.2.4 17.2.5 " 17.3 Outlook 2007 17.3.1 17.3.2 17.3.3 17.3.4 17.3.5 17.4 Outlook 2007  $17.4.1$   $17.4.2$   $17.4.3$   $17.4.4$ 17.4.5 RSS 17.4.6 32KB 17.5 " " 17.6 SharePoint 17.7 Outlook 17.7.1 17.7.2 17.8 17.8 源预定17.9 使用Outlook 2007和"自动发现服务"17.9.1 内部自动发现和外部自动发现17.9.2 配置  $\sim$  17.10 6 18 181 18.1.1 Exchange 18.1.2 18.1.3 Exchange 2000/2003 18.2 Internet 18.2.1 Exchange Internet 18.2.2 to 18.3 19 Exchange Anywhere 19.1 Outlook Web Access19.1.1 Outlook Web Access19.1.2 Outlook Web Access和较大的组织19.1.3 启用文档访问19.2 使用Outlook Anywhere19.2.1 配置Exchange使 Outlook Anywhere19.2.2 Outlook Outlook Anywhere19.3 Windows Mobile ActiveSync19.3.1 Exchange ActiveSync19.3.2 ActiveSync 19.3.3 Windows Mobile 19.4 Windows Mobile 19.5 POP3 IMAP4 19.5.1 Exchange  $POP3$   $IMAP4$   $19.5.2$   $POP3$   $IMAP4$   $19.6$   $7$   $20$ 

Exchange and Exchange Server and 1.1 and 20.1.2  $\alpha$  $201.3$   $201.4$   $202$  "  $202.1$  " 导"用于Exchange 200720.2.2 使用"安全配置向导"20.3 在Exchange中使用"安全套接字层"20.3.1 Exchange 200720.3.2 Exchange Server 2007  $20.41$   $20.42$   $20.43$   $20.5$  Web  $20.6$  21.1  $\frac{21.1}{1.1}$   $21.1$   $\frac{21.1}{1.1}$ 21.1.2 21.1<br>
21.1.2 21.3 21.31 21.2.1 21.32 21.33 21.3 21.31 21.32 21.33<br>21.34 21.35 21.4 21.4  $21.3$   $21.35$   $21.41$   $21.42$   $21.5$   $21.6$   $21.6$  $21.5$   $21.6$   $A.1$   $A.2$ A Exchange Outlook A.3  $A.7 A.4 A.8 A.5 A.9 Outloc$ A.7 A.8  $A.8$ Outlook Web Access A.10

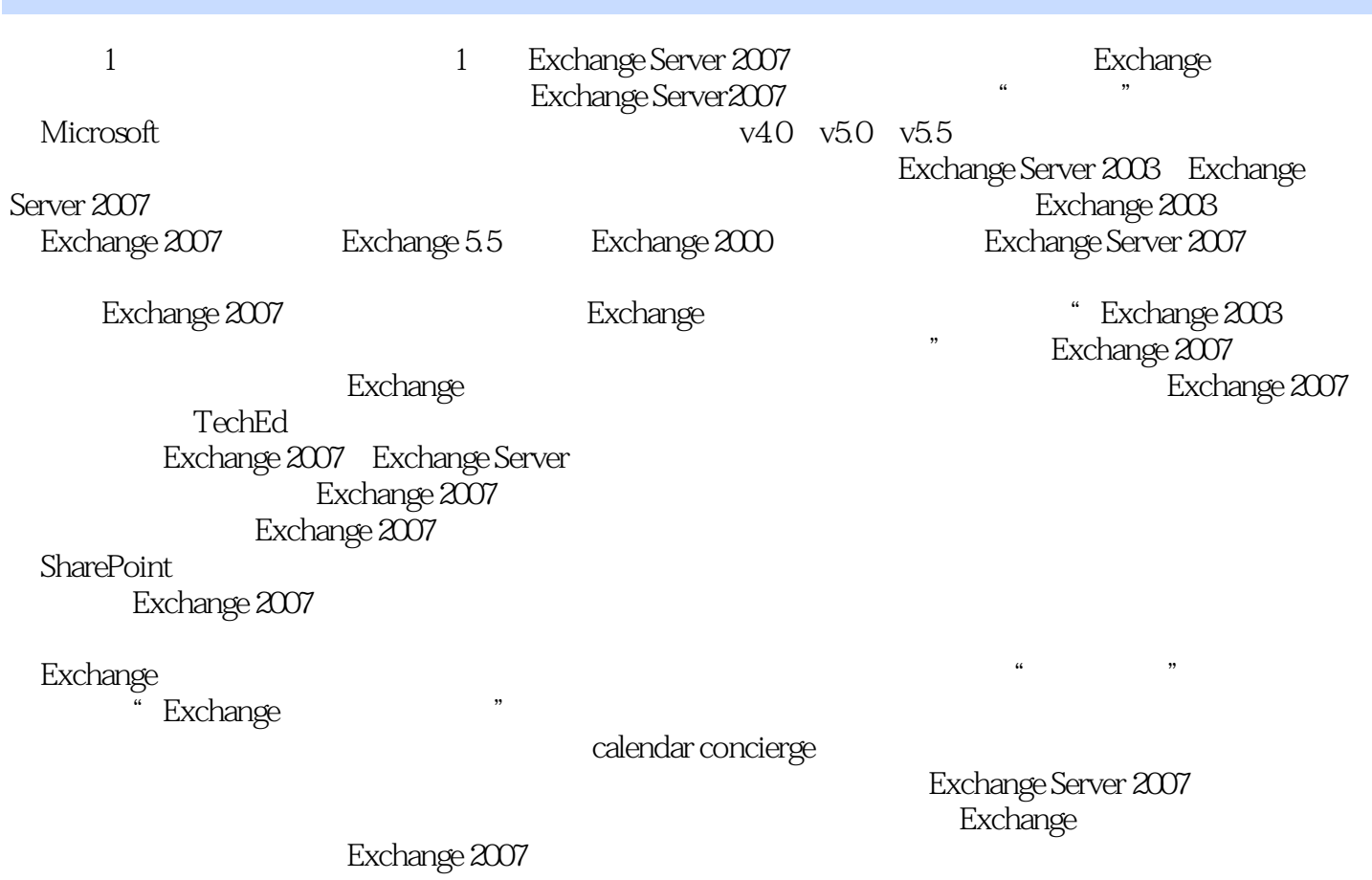

Exchange Server 2007

Exchange 2007 Exchange Server Windows Mobile ActIveSync Dutlook Exchange Server 2007<br>Exchange Server 2007 cutlook 2007 Exchange Server

1、1、1、1、最上线的时候是在Exchange中,主人社区里的一个男人,在区域上,社区里的一个男人,在区域上,在区域上,在区域上,在区域上,在区域上,市民区里的

自己去书店也买到了一本。确实很不错,讲的很详细,适合新手和对技术有更高要求的Exchange工程

本站所提供下载的PDF图书仅提供预览和简介,请支持正版图书。

:www.tushu000.com